# Service d'accès aux soins (SAS - Pas-de-Calais)

## Le Service d'accès au soins, c'est quoi ?

Le **SAS** vise à apporter au patient, en cas d'indisponibilité de son médecin traitant et d'incapacité à trouver un autre rendez-vous médical sur le territoire, une réponse à sa demande de soins non programmés dans un délai de 48h maximum. Il complète en journée la filière des soins urgents relevant du SAMU.

Les Soins non programmés (SNP) correspondent à « *une urgence ressentie mais ne relevant pas, a priori, médicalement de l'urgence immédiate et ne nécessitant pas une prise en charge par les services hospitaliers d'accueil des urgences* ». Ces demandes de soins peuvent survenir à tout moment : elles ont vocation à être prises en charge par les professionnels de ville pendant la période d'ouverture des cabinets en semaine.

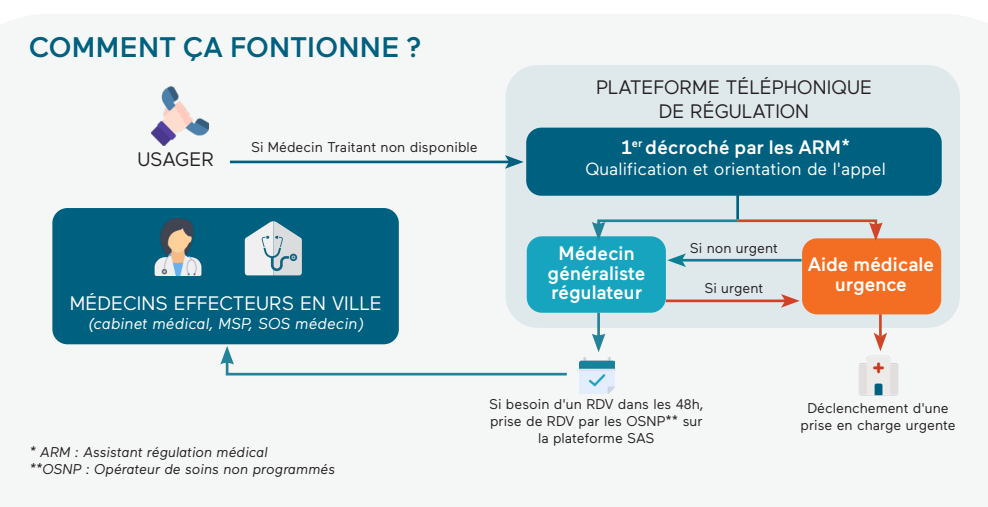

**MÉDECINS LIBÉRAUX**<br>HAUTS-DE-FRANCE

### État des lieux du déploiement du SAS dans mon département

*en date du 15 octobre 2023*

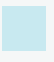

Dans les Hauts-de-France, les départements du Nord et de la Somme sont opérationnels depuis 2022.

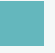

Le SAS du département de l'Oise a été lancé en Mai 2023.

Pour le département du Pas-de-Calais, le SAS a été lancé en septembre 2023.

La généralisation du SAS du département de l'Aisne à l'ensemble du département est prévue pour le 15 décembre 2023.

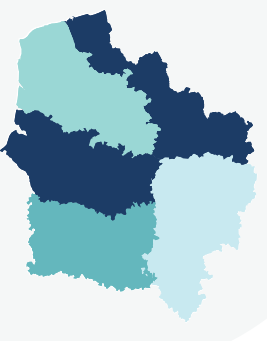

### CONCRÈTEMENT, LE SAS EST COMPOSÉ :

- 1. De médecins généralistes régulateurs
- 2. Des médecins généralistes effecteurs
- 3. Une plateforme de prise de rendez-vous

# 1. LES MÉDECINS RÉGULATEURS

Tout médecin généraliste peut participer à la régulation médicale libérale du SAS, dans les conditions prévues par l'association AMGR 62 représentant la régulation en journée et l'effection.

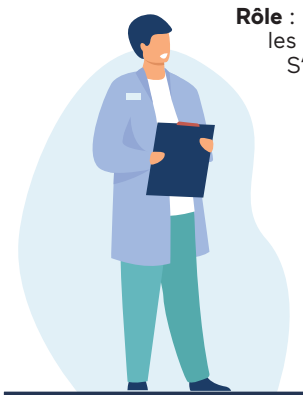

**Rôle** : Donne un conseil médical, oriente vers le médecin traitant, ou les urgences ou les médecins effecteurs.

S'assure en amont de la non disponibilité du médecin traitant.

**Recrutement** : Être inscrit à l'ordre, avoir une activité clinique ou en cessation d'activité depuis moins de 3 ans.

**Rémunération**<sup>1</sup> : 100€/h de régulation avec prise en charge des cotisations sociales.

**Régulation en déporté/délocalisé** : Des travaux sont en cours pour permettre une régulation dans un lieu autre que le siège du SAMU dans le respect des conditions de sécurités et ce dès le lancement du SAS (ex : domicile, cabinet, hôpital de proximité, …).

*1 Soumise à l'impôt sur le revenu*

# 2. LES MÉDECINS EFFECTEURS

Tous médecins généralistes **volontaires** installés exerçant seuls, en cabinet de groupe ou en MSP, inscrits à l'ordre peut être effecteur.

**Rôle** : Prendre en charge les patients orientés par le SAS qui ont une demande de soins non programmés ne nécessitant pas une prise en charge en urgence.

#### **Rémunération** :

Pour les patients hors patientèle MT :

- Cotation d'un G + SNP 15€ (dans la limite de 20 cotations/semaine/praticien)*<sup>2</sup>*
	- Forfait annuel 1400€ sous 2 conditions : ouvrir son agenda à la régulation du SAS et déclarer sa participation au SAS via la plateforme nationale de prise de rendez-vous SAS.

# 3.LA PLATEFORME DE PRISE DE RDV

La plateforme numérique SAS est accessible depuis le lien suivant : https://sas.sante.fr/

Paramètre du compte :

- ATTENTION : Si votre logiciel métier est interfacé avec la plateforme : remontée automatique de vos créneaux de rendez-vous libres (ouverts grand public + réservé aux Professionnels de Santé) dans la plateforme
- Si pas de logiciel interfacé*<sup>3</sup>*  $\rightarrow$  rentrer manuellement des créneaux (visibles uniquement par la régulation)

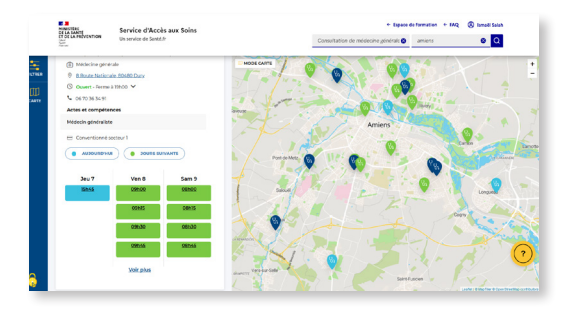

Indiquer si vous participez : à titre individuel, via votre MSP, via votre CPTS.

### L'articulation avec une CPTS

En fonction des territoires, le SAS pourra également s'appuyer sur les CPTS qui ont une fonction « organisatrice » des SNP sur leur territoire pour rendre plus visible les différentes organisations mises en place par les médecins effecteurs. Les CPTS doivent donc se rapprocher de la régulation du SAS (adresse indiquée ci-après) pour échanger sur leur organisation.

Retrouvez la plaquette SNP ici

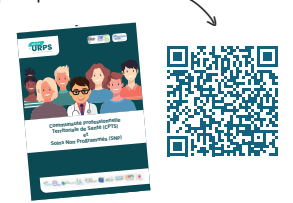

*<sup>2</sup> À noter : lorsque la régulation vous adresse un patient dont vous êtes le médecin traitant, il est possible de coder la quotation MRT + 15€ en sus de la consultation* 

*<sup>3</sup> Doctolib, Keldoc, MonMédecin.org, 48h Chrono, Clikdoc, MAIIA, CPTS Rendez-vous, Medunion Urgences, Maincare, Medaviz, Anamnèse, Agenda5, SMS in Situ, Urgences Chrono*

# En pratique

#### **Je suis un médecin généraliste du département du Pas-de-Calais, en quoi suis-je concerné par le SAS ?**

Je suis médecin généraliste et je m'organise déjà pour assurer les soins non programmés de mes patients en lien avec les autres médecins de mon cabinet ou de mon territoire. En tant que médecin, je peux être régulateur et suis libre d'adhérer ou non au SAS, y compris si je fais partie d'une MSP ou si j'adhère à une CPTS.

# Si je veux être régulateur, comment faire ? **1**

Je me rapproche de l'association AMGR62. Je peux envoyer un mail à Mr Philippe ROBIQUET: dr.ph.robiquet@wanadoo.fr

#### Je décide d'être effecteur, comment faire ?

Je me connecte sur la plateforme numérique (https://sas.sante.fr/) avec ma carte CPS et je coche la case :

" *J'accepte d'être directement contacté par la régulation afin d'être sollicité pour prendre des patients en sus de mes disponibilités* "

puis j'indique le nom de mon logiciel médical s'il est interfacé avec la plateforme ou j'indique mes disponibilités manuellement via le bouton « *Éditer* »

**3**

**2**

#### Je décide de ne pas être effecteur, comment faire ?

Je me connecte sur la plateforme numérique (https://sas.sante.fr/) avec ma carte CPS et je coche la case " *Je refuse d'afficher mes créneaux « grand public » et « professionnels disponibles* » "

Point de vigilance : si vous ne faites pas cette démarche, par défaut vos créneaux remonteront automatiquement dans la plateforme SAS si vous avez un agenda interconnecté.

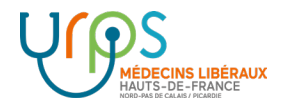